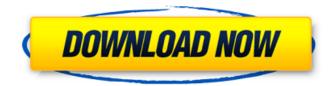

Without the full Office suite, C2R Install Lite is a standalone program. Moreover, it does not offer a lot of features, but it does allow users to view PDF files. If you do not mind that limitation, then C2R Install Lite is an easy to use and lightweight Office document viewer. C2R Install also comes with a built in converter for your favorite formats. To install the software, click the Add/Remove Programs icon, select Office 2013-2019 C2R Install 7.5.6 b2 Lite, click the Install button, then follow the onscreen directions. You do not need to register for a Windows Live ID account to install the software. For \$7.99, you can purchase a full version of the software, which is more expensive than C2R Install Lite. However, the full version allows you to perform basic tasks using a PDF reader such as editing, annotating, and highlighting. If you are not willing to pay for the full version, you can download C2R Install Lite and use it to view your PDFs. C2R Install 7.5.6 b2 Lite gives the user a choice of the region, date, language, and time format. However, you cannot select fonts in the program. Microsoft Office 2013-2019 C2R Install 7.5.6 b2 Lite is available for Mac OS X, Windows XP, Vista, 7, 8, and 10. C2R Install On my 64-bit Windows PC, C2R Install took about 5 minutes to complete the installation. You will be prompted to reboot the computer when the installation is complete. The installer will now attempt to detect any add-ons installed and will ask if you would like to replace them. This will reduce the size of the DVD installation by about 11GB on average. You will be asked to insert the DVD after the installation has finished.

## Office 2013-2019 C2R Install 7.5.6 B2 Lite - Install Microsoft Crack

Now, you need to add the files that you have downloaded from the Office installer. You may add your files from https://www.microsoft.com/en-us/download/details.aspx?id=48224 or you can directly choose one of the ISO or DVD files that you have downloaded. A word of caution, please never install any ISO files on your hard drive. If you do, it may very well mess with your hard disk. Always choose one of the ISO files when installing the office apps. Windows 10 also does not support booting from USB pendrive. When a bootable USB pendrive is inserted, Windows either says it will be detected later or directly shows the folders of the USB pendrive. To make things worse, Windows will not boot from USB pendrive, even if the USB pendrive contains Windows 10 Pro. This is a great problem faced by many users due to lack of understanding of partitioning and choosing the right settings. The reason why Tiny10 boots is due to the fact that it uses a system partition for disk management, whereas the other operating systems uses a volume manager. This is where the advantage of Tiny10 lies. Because it lacks any form of partitioning, it will simply add it to the existing empty space on the drive and install Windows itself. All you have to do is assign the drive space to Tiny10 as S:. This will give you the advantage of only adding a lightweight operating system to your PC with next to no risk of data loss. Another advantage of Tiny10 is its lightweight apps, which include the Control Panel and System Settings. For example, the Control Panel occupies only 160KB of space. The same applies to the System Settings app, which takes up 170KB of space. The same applies to all the apps included on Tiny10 including Device Manager. System Center Enterprise is installed, which allows you to add apps without the need for Microsoft Store. You can uninstall everything you don't need because the entire software suite comes bundled with the standard applications. 5ec8ef588b

> https://lanoticia.hn/advert/descargararas360confixed-crack/ https://skillz4hire.com/wp-content/uploads/2022/11/Biafile002tiaer.pdf https://www.velocitynews.co.nz/advert/wondershare-video-converter-ultimate-11-5-0-16-with-patch/ https://cambodiaonlinemarket.com/xcom-ew-console-commands-new/ https://arseducation.com/wp-content/uploads/2022/11/phidary.pdf https://vendredeslivres.com/wp-content/uploads/2022/11/abrywil.pdf https://lexcliq.com/hd-online-player-ip-man-4-izle-720p-or-1080pgolkes-top/ https://4hars.com/tennis-elbow-manager-full-best-version-crack/ https://susanpalmerwood.com/imminent-monitor-rat-better-cracked-screen/ https://cambodiaonlinemarket.com/hd-online-player-munna-michael-movie-download-in-hind-\_top\_/ http://www.landtitle.info/autodata338srpskiingyendownloadfree-\_hot\_/ http://steamworksedmonton.com/malayalam-movie-ms-dhoni-the-untold-story-download- top / http://jeunvie.ir/wp-content/uploads/2022/11/fronrand.pdf https://www.petzracing.de/wp-content/uploads/2022/11/samheea.pdf http://turismoaccesiblepr.org/?p=38493 http://wohnzimmer-kassel-magazin.de/wp-content/uploads/mariujal.pdf https://mugnii.com/wp-content/uploads/2022/11/berttia.pdf https://lovebeauty.fr/wp-content/uploads/2022/11/laveosm.pdf http://ifurnit.ir/?p=89692